## **Quick Reference Guide: Enhanced Reporting - Building a Report**

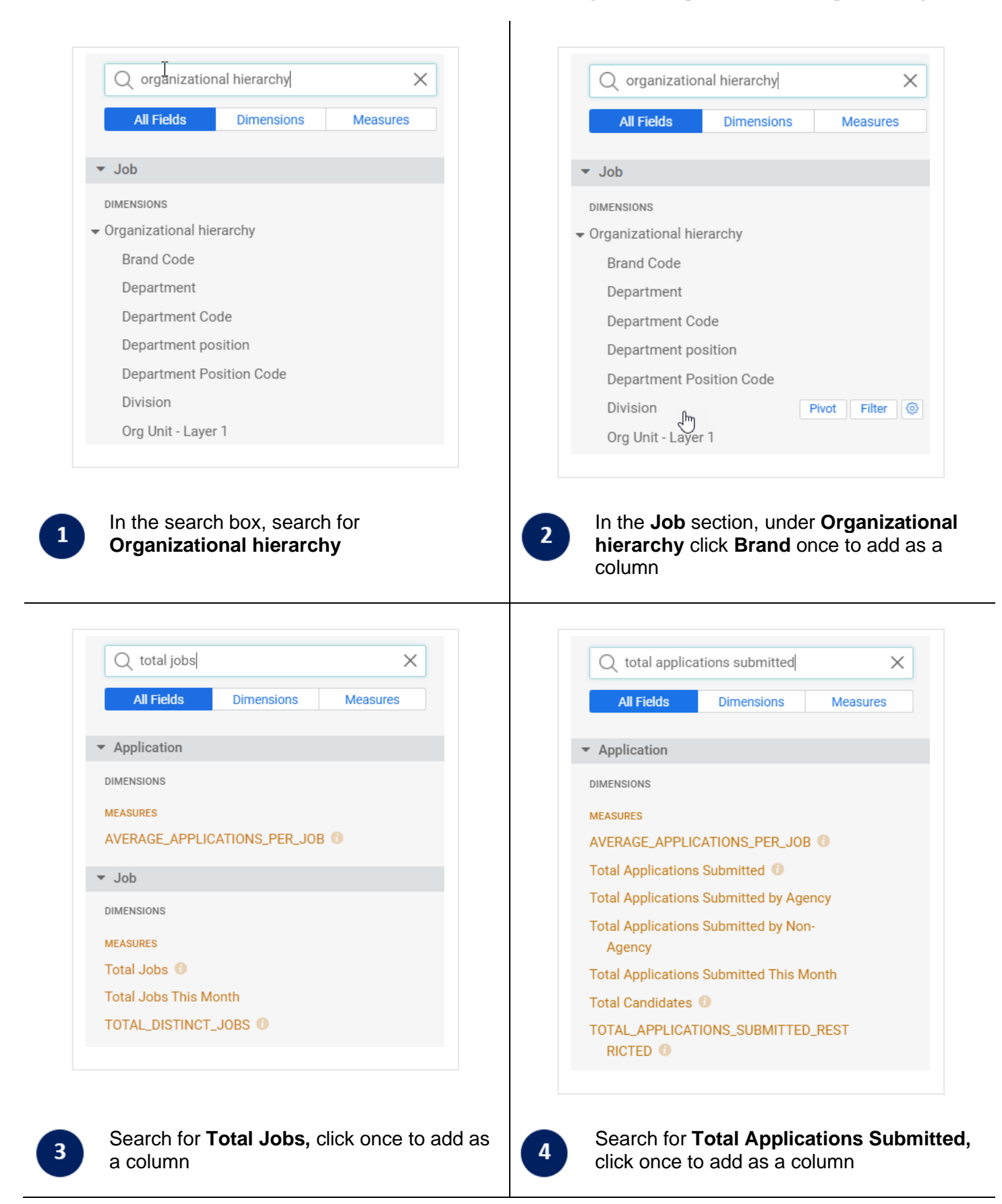

## **Quick Reference Guide: Enhanced Reporting - Building a Report**

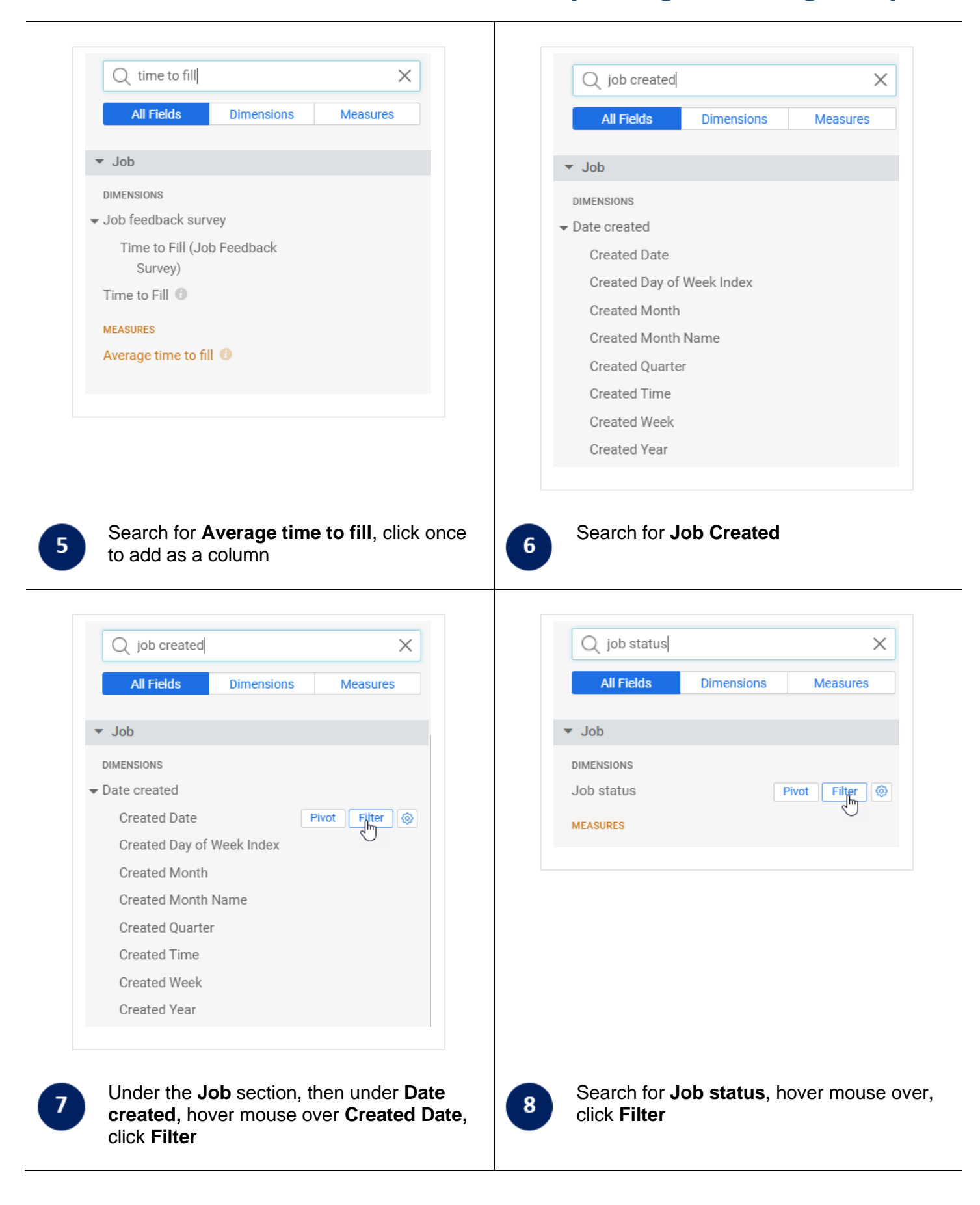

## **Quick Reference Guide: Enhanced Reporting - Building a Report**

 $\top$ 

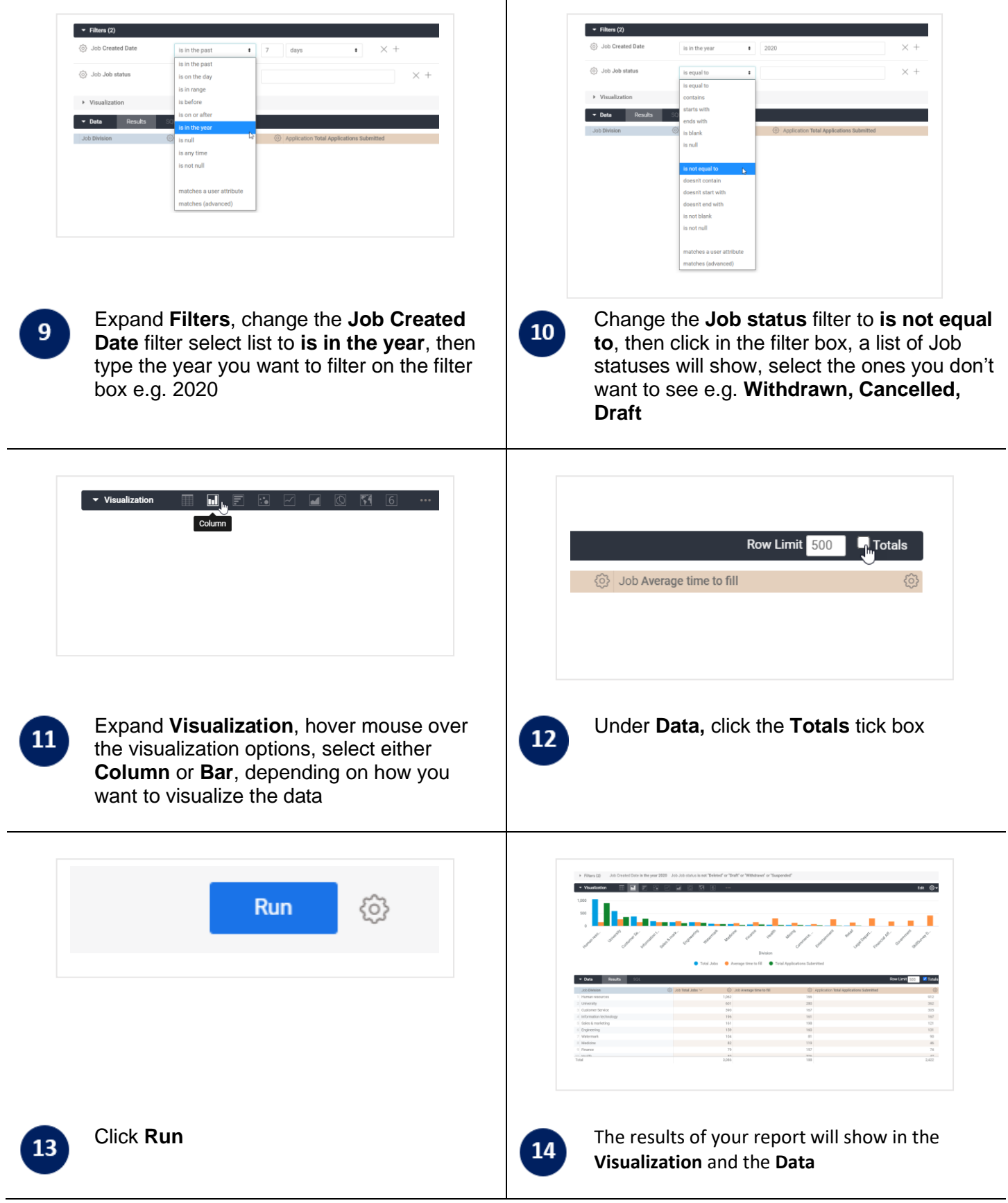